## **INTERNET SAFETY – SNAPCHAT MAPS**

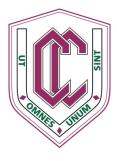

## For parents and pupils

One of the most common Apps at is Snapchat. Within it is a feature called "Snap Map".

It is the ability to be able to view a map showing the exact location of where you are and also your 'friends'.

This is extremely concerning as it could make your whereabouts known to strangers as not every user is careful about who they add to their friends list.

## For your safety switch to "Ghost Mode" -

That way nobody is able to see their location. You do this by:

- When they are in photo-taking mode, you pinch the screen and that will open Snap Map
- Touch the settings cog which is located in the top right corner of the screen
- Tap "Ghost Mode" and that will switch off location sharing.
- Also need to remember that photos and videos which are posted to Snapchat's public 'Our Story' will still be discoverable on the map

Further information can be found at

**Snapchat support** 

Thinkuknow